## Agenda

- · CSS
	- Selector rules and the "Cascade" in CSS

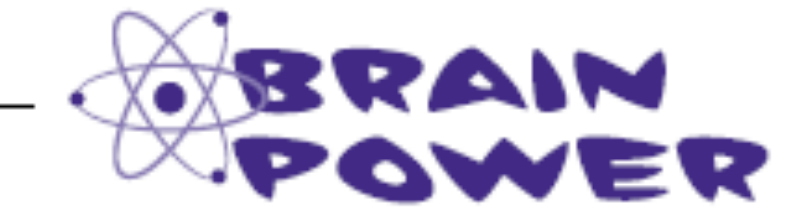

Say you have an <em> element inside a paragraph. If you change the background color of the paragraph, do you think you also have to change the background of the <em> element so it matches the background color of the paragraph?

#### The elements inside the <p> element inhe<u>ri</u>t the font-family style from <p>

Just like you can inherit your blue eyes or brown hair from your parents, elements can inherit styles from their parents. In this case, the  $\langle a \rangle$  and  $\langle em \rangle$  elements inherited the font-family style from the <p> element, which is their parent element. It makes sense that changing your paragraph style would change the style of the elements in the paragraph, doesn't it? After all, if it didn't, you'd have to go in and add CSS rules for every inline element in every paragraph in your whole site...which would definitely be so NOT fun.

Let's take a look at the HTML tree to see how inheritance works:

If we set the font-family of all the <p> elements, here are all the elements that would be affected.

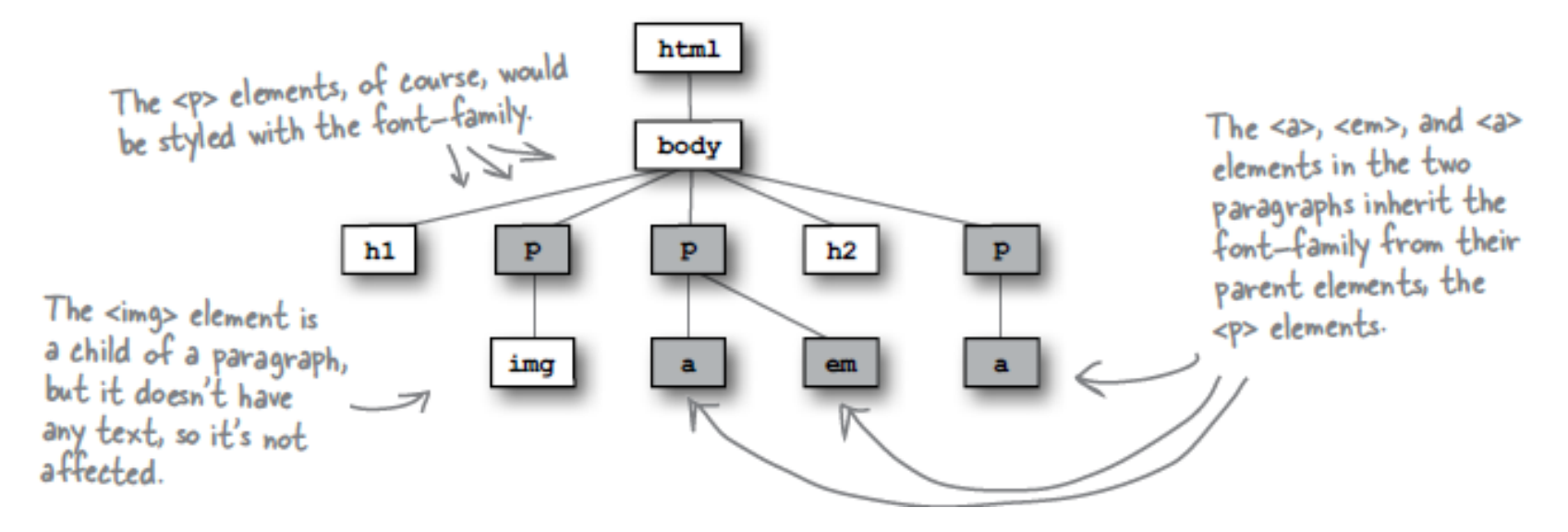

Not every style is<br>inherited. Just some are, like font-family.

- Not to mention, error-prone, tedious, and time-consuming

#### What if we move the font up the family tree?

If most elements inherit the font-family property, what if we move it up to the <body> element? That should have the effect of changing the font for all the <body> element's children, and children's children.

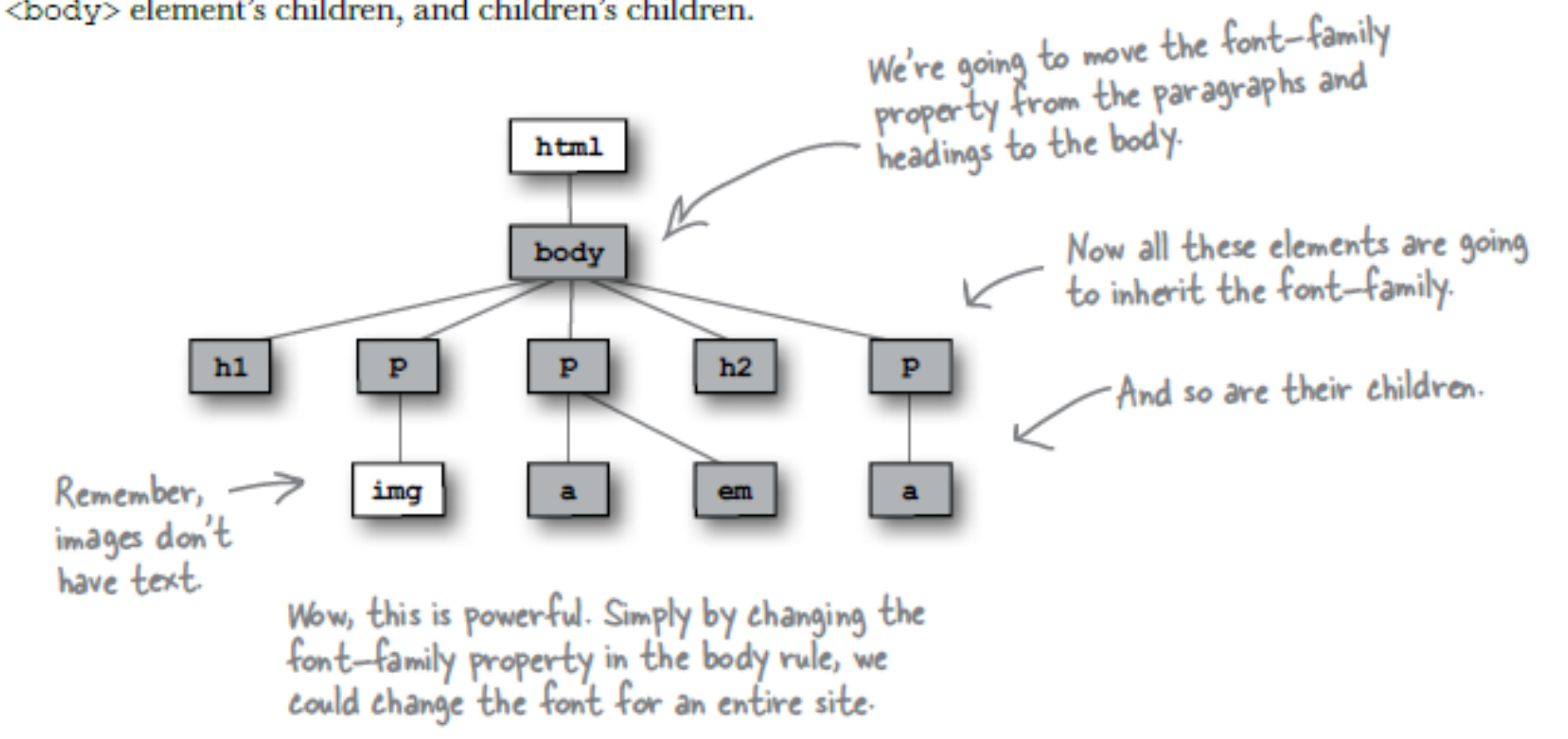

#### Overriding inheritance

By moving the font-family property up into the body, you've set that font style for the entire page. But what if you don't want the sans-serif font on every element? For instance, you could decide that you want <em> elements to use the serif font instead.

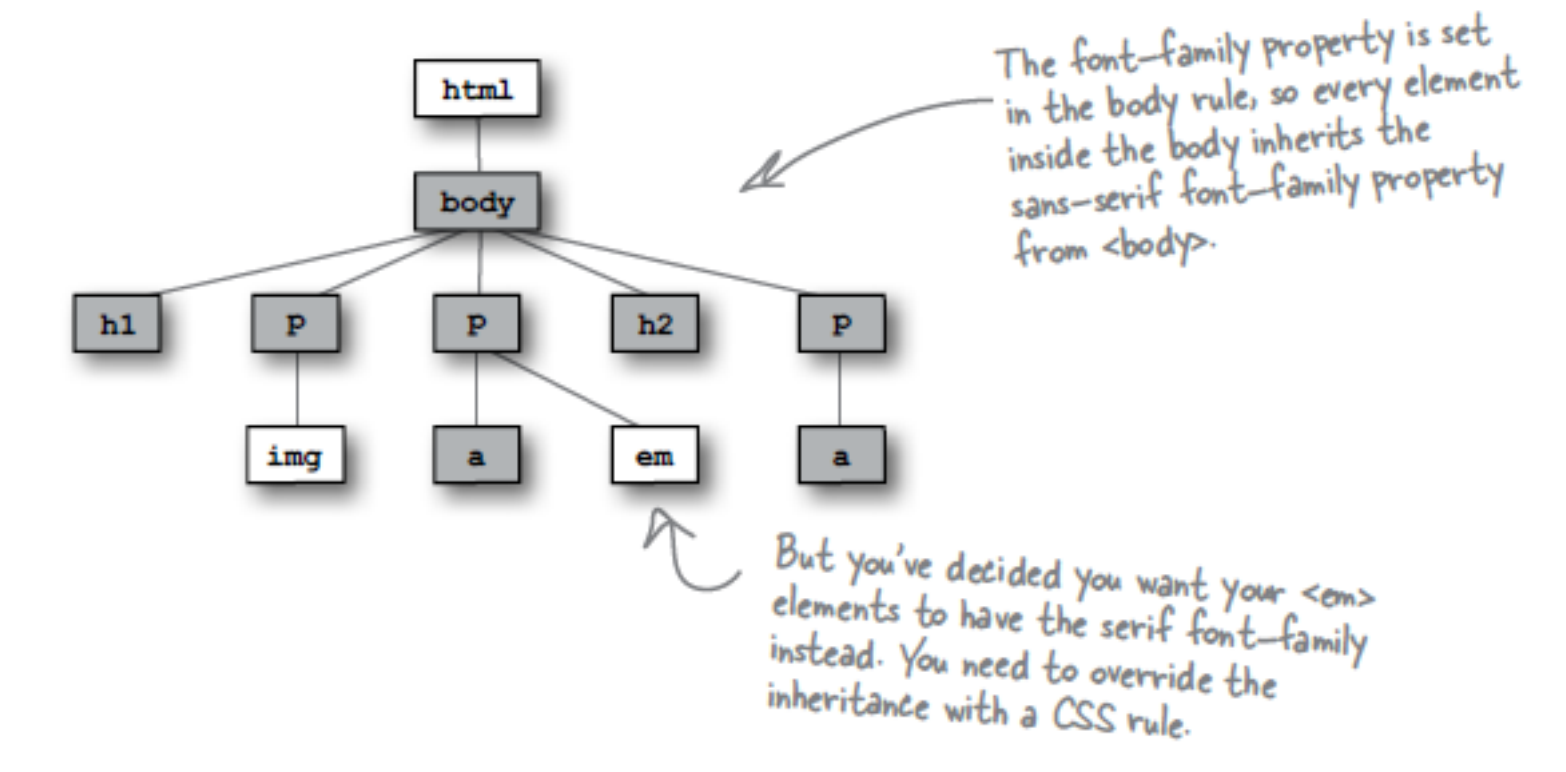

## Rules, Classes, Elements - which ones get selected?

(1) *Explicit Match:* Do any selectors select your element?

 $-$  Examine CSS rules for *explicit match* for element.

(2) *Inheritance Match*: What if no rules match the element:

- Rely on *inheritance*.
- $-$  Look at the element's parents, and parents' parents, and so on, until you find the property defined.

(3) *Default Match:* still no explicit or inherited match

 $-$  use the *default* value defined by the browser

(4) *Most Specific Match*: What if more than one match? ?

 $-$  select rule that is the *most specific* 

## Examples

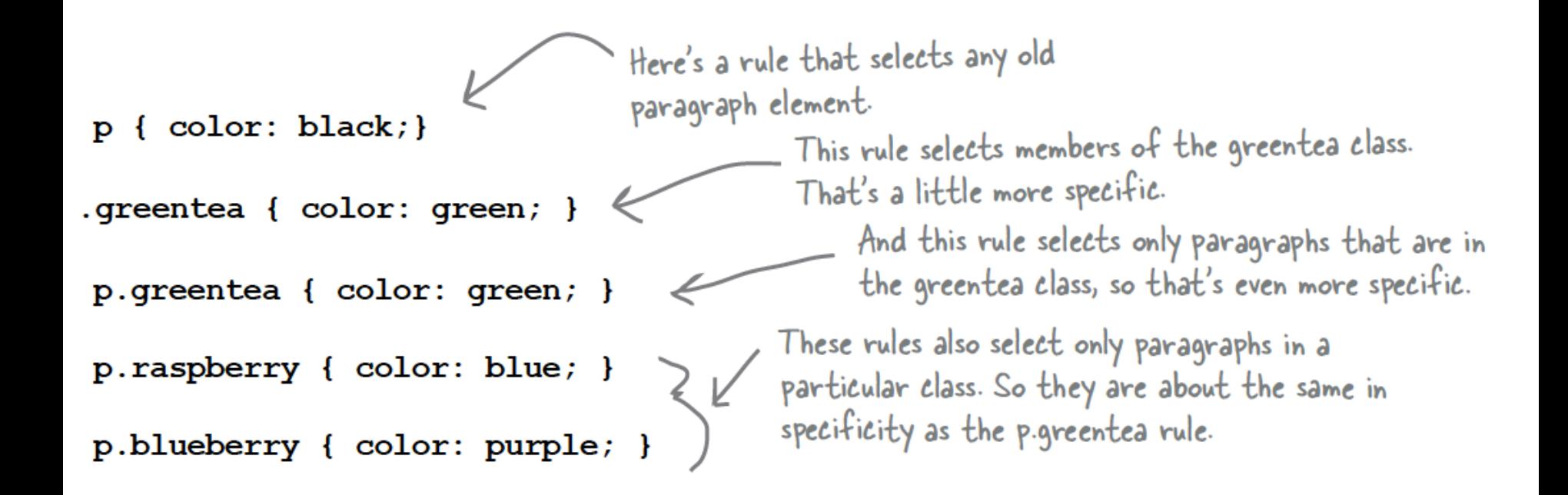

# Specific & Ordering Match

- If we had an element that belonged only to the greentea class
	- $-$  there would be an obvious winner:
	- $-$  the p.greentea selector is the most specific, so the text would be green.
- But you have an element that belongs to all three classes: greentea, raspberry, and blueberry.
	- $-$  So, p.greentea, p.raspberry, and p.blueberry all select the element, and are of equal specificity. What do you do now?
	- $-$  You choose the one that is listed last in the CSS file.

(5): *Ordering Match:* - If you can't resolve a conflict because two selectors are equally specific

 $-$  use the ordering of the rules in your style sheet file. That is, you use the rule listed last in the CSS file (nearest the bottom). And in this case, that would be the p.blueberry rule.

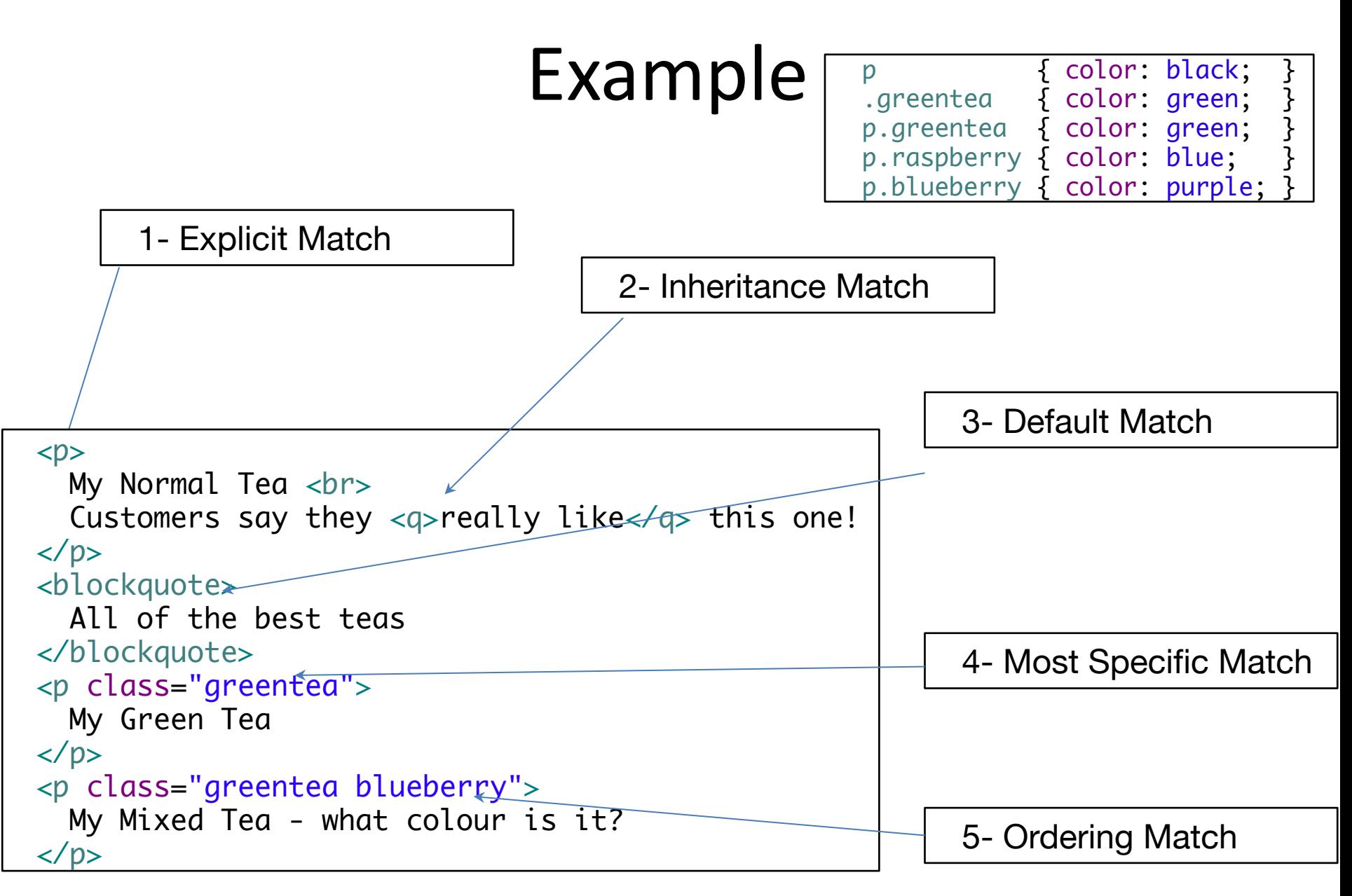

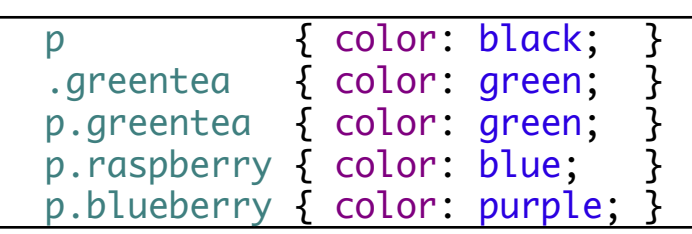

```
-pMy Normal Tea <br>
  Customers say they \langle q \rangle really like\langle q \rangle this one!
</p>
<blockquote>
  All of the best teas
</blockquote>
<p class="greentea">
  My Green Tea
</p>
<p class="greentea blueberry">
  My Mixed Tea - what colour is it?
</p>
```
My Normal Tea Customers say they "really like" this one!

All of the best teas

My Green Tea

My Mixed Tea - what colour is it?

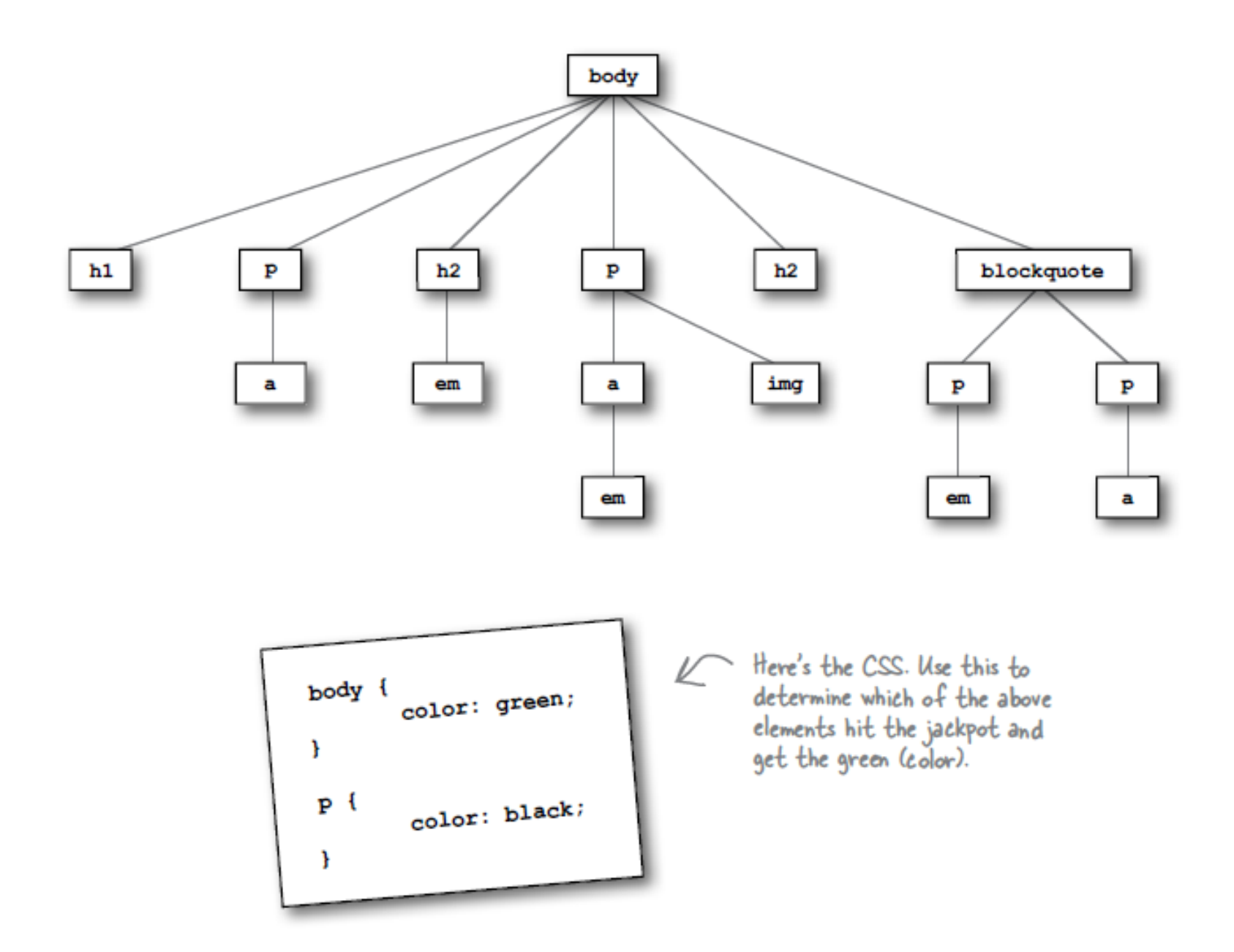

#### **More Advanced Rules**

- 
- 
- 
- 
- -

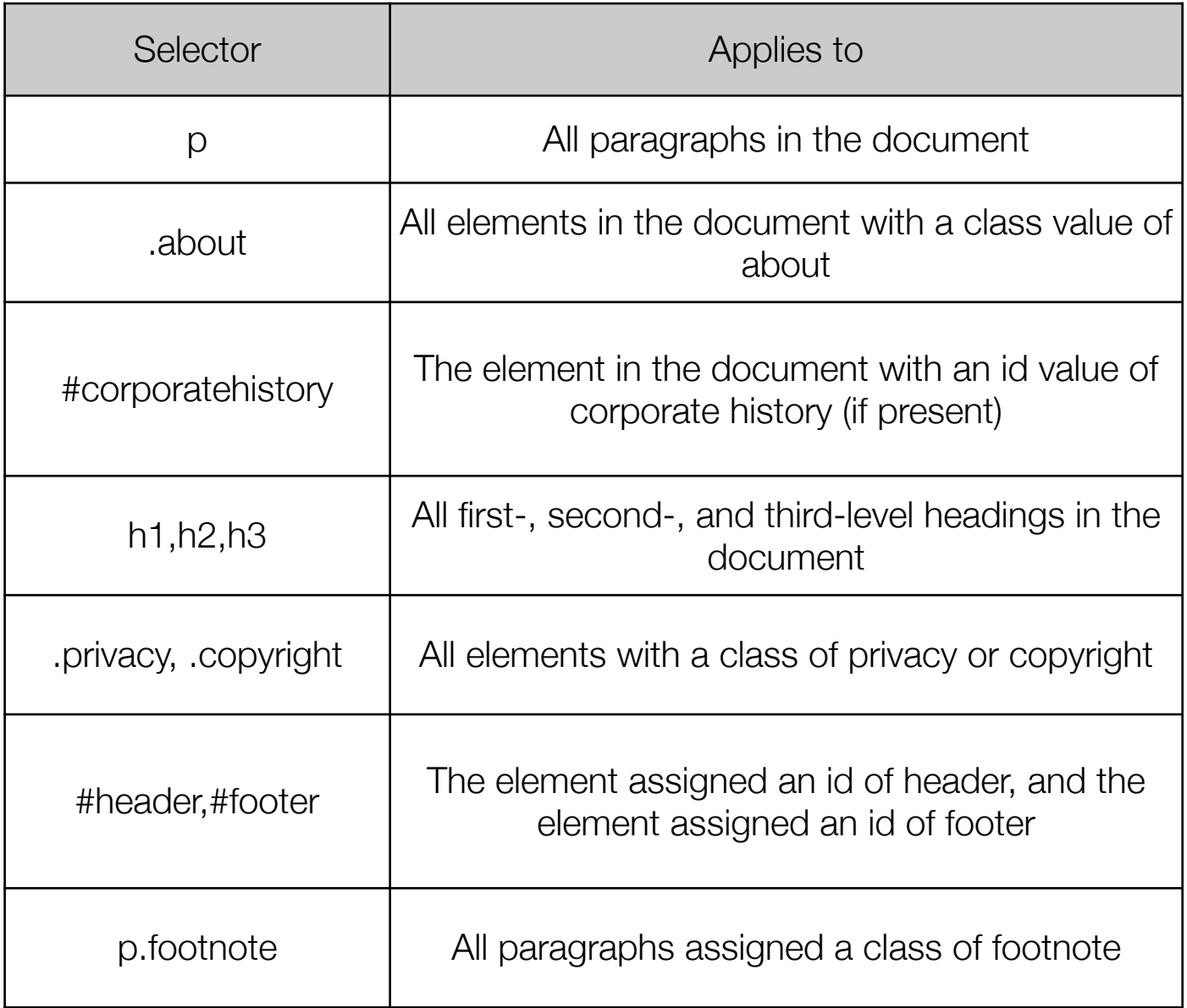

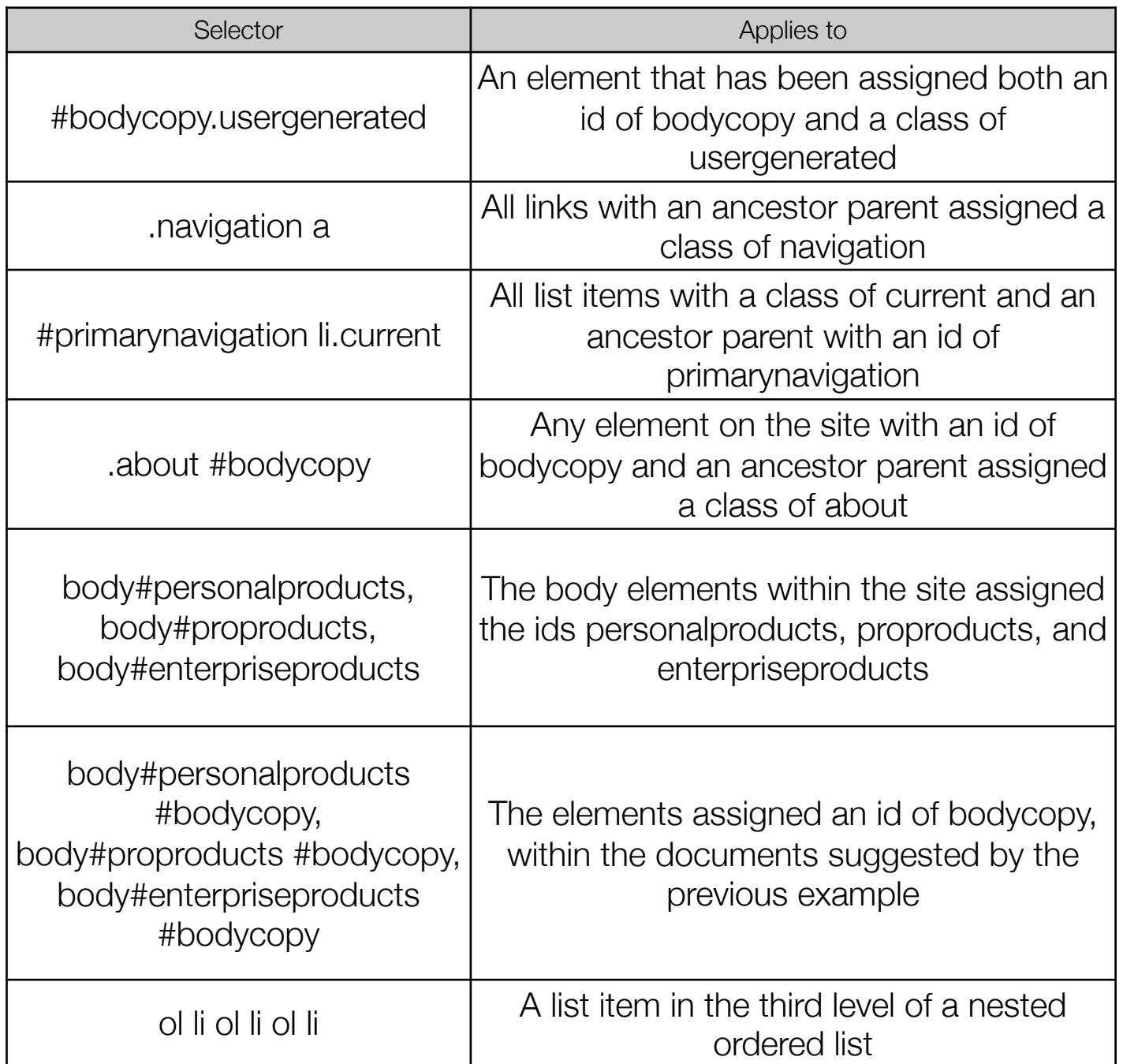